**PixIt! Crack [Win/Mac] [Updated-2022]**

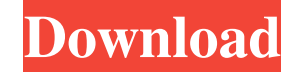

## **PixIt! Crack Download 2022**

PixIt! Activation Code is an app designed to make working with squares easier than ever before. With a single click, PixIt! will take the time to take care of all the pixelation details, without ever leaving your original create pixel art quickly? No problem. PixIt! is the app for you! iPhonePixelArtBMP-v0.3.0.3 New features in iPhonePixelArtBMP: -Added a new Easy-mode which will pixelate your images for you -Added a "Sharing" option in "Se -Added a "Templates" option in "Settings" to allow users to access the free templates Note This is a very basic app and for more advanced PixelArt users it is not really necessary. iPhonePixelArtFree: -Added the ability to the user know the image is already saved as png (to have the right file type) -Added a way to let the user know the image is already saved as png (to have the right file type) -Added a way to let the user know the image is theme from "No Style" to "Pixel Art" -Added a "Settings" option to choose the most appropriate time interval -Added a "Settings" option to choose the most appropriate time interval -Added a "Settings" option to choose the "Settings" option to

- Style your images to the preferred pixel-rate - One image at a time or batch process - Automatic and manual input for custom dimensions - Change the ratio of the input image - No more renaming! Your pixels are safe! [app Alias Wavefront, Realtime, Softimage, Unreal Engine 4, Substance, Poser, Renderman, Vray] BRONZE Description: - Style your images to the preferred pixel-rate - One image at a time or batch process - Automatic and manual in LightWave, Crytek, Maya, Mudbox, V-Ray, 3ds Max, FX, Mental Ray, Cinema 4D, Maxon, Nuke, NukeX, Keyshot, Alias, Alias Wavefront, Realtime, Softimage, Unreal Engine 4, Substance, Poser, Renderman, Vray] BRONZE Description: image - No more renaming! Your pixels are safe! [app store link removed] [3ds Max, SketchUp, Vray, Photoshop, LightWave, Crytek, Maya, Mudbox, V-Ray, 3ds Max, FX, Mental Ray, Cinema 4D, Maxon, Nuke, NukeX, Keyshot, Alias, image at a time or batch process - Automatic and manual input for custom dimensions - Change the ratio of the input image - No more renaming! Your pixels are safe! [app store link removed] [3ds Max, SketchUp 1d6a3396d6

# **PixIt! With Serial Key For Windows (Updated 2022)**

## **PixIt! Crack Torrent Free Download [Win/Mac]**

Pixel It! app allows users to alter an image by setting a new pixel ratio. From that point on, the application will automatically change the image into the proper size, while preserving the original aspect ratio. This mean app allows users to alter an image by setting a new pixel ratio. From that point on, the application will automatically change the image into the proper size, while preserving the original aspect ratio. This means that use allows users to alter an image by setting a new pixel ratio. From that point on, the application will automatically change the image into the proper size, while preserving the original aspect ratio. This means that users c users to alter an image by setting a new pixel ratio. From that point on, the application will automatically change the image into the proper size, while preserving the original aspect ratio. This means that users can set alter an image by setting a new pixel ratio. From that point on, the application will automatically change the image into the proper size, while preserving the original aspect ratio. This means that users can set a fixed p image by setting a new pixel ratio. From that point on, the application will automatically change the image into the proper size, while preserving the original

#### **What's New in the PixIt!?**

PixIt! is a simple and easy to use tool for pixelizing images. PixIt! is free for Windows and Mac users. It supports the native bitmap image formats like PNG, BMP, JPG, GIF, and many other formats. Keywords: pixelization, User reviews & ratings PixIt! Download latest version premium PixIt! Key features. PixIt! works on all Windows and Mac operating systems PixIt! is available as a stand-alone application. It is not a Web browser plug-ins, e I've installed Mac OSX Mavericks, and Xcode 4.6.3. But, I can't find "gnustep.framework" in Xcode. I've created a new project with Cocoa Application. I've installed these libraries. But, Xcode can't find them. Please help desktop. 3) Once the folder is on the desktop, drag it into the Xcode folder. 4) Xcode will reinstall the files. Q: Template for Multi-Dimentional List of Classes (array of arrays)? I have a list of classes in three dimens the parent class and has various methods and properties, but is completely different from the others. I've got something that works, but it's very ugly and inefficient. Is there a better way to do this? (Note that the clas

## **System Requirements:**

Windows XP or Vista 1 GHz Processor or Higher 512 MB RAM 15 MB VRAM DirectX 9 compatible video card or better (OpenGL 2.0) Click to expand... Download Now Unzip the folder into your "My Documents" folder, creating a folder Audio Tech USB (without

<https://tutorizone.com/home-windows-xkill-crack-keygen-full-model/> <https://diariosinfiltro.com/advert/gstreamer-crack-updated/> [https://koenigthailand.com/wp-content/uploads/2022/06/Tipard\\_Youtube\\_Video\\_Converter.pdf](https://koenigthailand.com/wp-content/uploads/2022/06/Tipard_Youtube_Video_Converter.pdf) <http://imbnews.com/exepress-full-product-key-free-macwin/> [https://tampabayicc.org/wp-content/uploads/2022/06/Bezier\\_Surface\\_Demo.pdf](https://tampabayicc.org/wp-content/uploads/2022/06/Bezier_Surface_Demo.pdf) [https://mybigpharmacy.com/wp-content/uploads/2022/06/MP3\\_Joiner.pdf](https://mybigpharmacy.com/wp-content/uploads/2022/06/MP3_Joiner.pdf) [https://colored.club/upload/files/2022/06/36UZyzMRJihi4Epn2ZuB\\_07\\_017cde752a8fb14db13a1b4437c40772\\_file.pdf](https://colored.club/upload/files/2022/06/36UZyzMRJihi4Epn2ZuB_07_017cde752a8fb14db13a1b4437c40772_file.pdf) <https://4j90.com/wp-content/uploads/2022/06/ellsroof.pdf> <https://grumpyshotrod.com/wp-content/uploads/2022/06/janiaust.pdf> <http://www.hva-concept.com/duplicati-crack-free-final-2022/> <http://www.chineseqingmen.org/dtloggedexec-2-7-13-free-download/> <https://bonnethotelsurabaya.com/promosi/bluelivepro-crack-free-x64-latest> <https://magic-lamps.com/2022/06/07/calendar-1-35-2013-702-keygen-for-lifetime-download-for-pc-2022-latest/> <https://crictens.com/spidersync-license-key-full-free-for-windows/> <https://eventgb.com/2022/06/07/screensavergallery-crack-registration-code/> <http://www.gambians.fi/mn-graph-paper-generator-full-product-key-x64-latest-2022/healthy-diet/> <http://freemall.jp/wp-content/uploads/2022/06/PathView.pdf> <http://dreamvacationshome.com/winter-wonderland-serial-number-full-torrent-download-for-pc/> <http://madshadowses.com/total-audio-converter-1-78-torrent-activation-code/> <https://laviehline.net/audiotag-crack-with-registration-code-free-x64/>